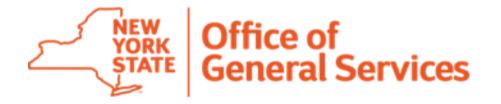

# How to Use the Preferred Source Electronic Service Application

## Why Did OGS Develop an Electronic Application for Approved Preferred Source Service Offerings?

- 1. Promote standardization across all Preferred Source Facilitating Entities
- 2. Increase the efficiency of the review process
- 3. Increase Purchasing Agency involvement in the application process
- 4. Incorporate standard procurement practices into the Preferred Source program

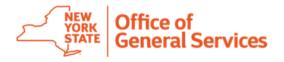

## Am I Required to Use the Electronic Service Application (ESA)?

Yes, everyone is required to use the ESA if the value of the proposed contract is \$100,000 or more, it must be submitted to OGS for price concurrence.

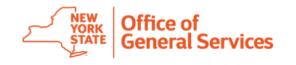

Forms

Status Reports

## Where Do I Find the ESA?

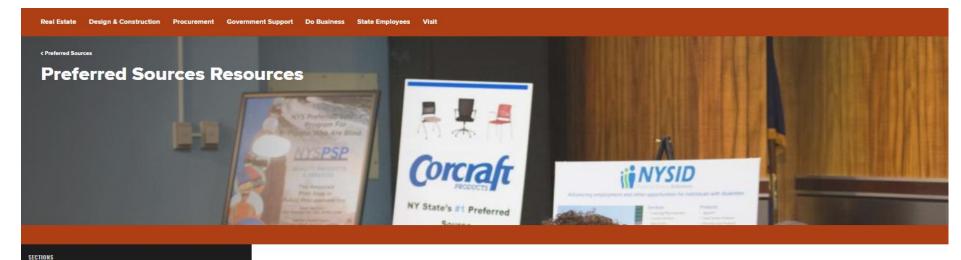

Follow this link:

https://ogs.ny.gov/ procurement/pref erred-sourcesresources#forms Regular)

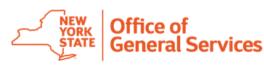

Forms

| The state of the state of the s | Preferred Source Service Application Overview MS Word             | DOWNLOAD             |
|----------------------------------------------------------------------------------------------------|-------------------------------------------------------------------|----------------------|
|                                                                                                    | Preferred Source Form 1 Agency Application MS Word                | DOWNLOAD             |
| <sup>2</sup> III                                                                                                    | Preferred Source Form 2 Preferred Source Application MS Word      | DOWNLOAD             |
| (Fig. 1)                                                                                                    | Preferred Source Form 3 Service Cost Summary MS Excel             | DOWNLOAD             |
|                                                                                                    | Preferred Source Form 4 Agency Acceptance MS Word                 | DOWNLOAD             |
|                                                                                                    | Preferred Source Checklist & Guide to Prevailing Markets MS Excel | <u>≛</u><br>DOWNLOAD |

### What is Included in the ESA?

Overview – Instructions for Purchasers and Preferred Sources.

Form 1: Agency Application for Preferred Source Service – Purchaser completes and sends to the Preferred Source(s)

Form 2: Preferred Source Service Application - Preferred Source completes and sends to Purchaser

Form 3: Preferred Source Service Cost Summary - Preferred Source completes and sends to Purchaser

Form 4: Form 4 Agency Proposal Acceptance - Purchaser completes and sends to Preferred Source

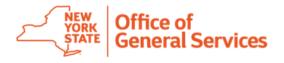

**Application Submission Process** 

Instructions

Index

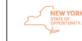

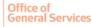

Procurement Services

#### Preferred Source Service Application

#### **OVERVIEW**

#### **Application Submission Process Summary:**

- The Purchasing Agency fills out Form 1 and sends it to the Preferred Source Facilitating Entity (NYSPSP/NYSID) with supporting documents (i.e. scope of work).
- The Preferred Source Facilitating Entity (NYSPSP/NYSID) fills out Forms 2 and 3, and submits them to the Purchasing Agency with attachments as applicable. Form 3 must be submitted in Excel format in addition to the application PDF.
- The Purchasing Agency will review all forms and attachments included in the Preferred Source Facilitating Entity's Service Application. If the Purchasing Agency has questions or concerns regarding Forms 2 and 3, they must be addressed with the Preferred Source Facilitating Entity (NYSPSP/NYSID) before signing Form 4.
- The Purchasing Agency completes Form 4 and submits all forms and attachments back to the Preferred Source Facilitating Entity.
- The Preferred Source Facilitating Entity will submit all required Service Application documents (listed below) to OGS at OGS.sm.PS CM PreferredSource@ogs.ny.gov for review.

#### Instructions for Submission of a Complete Application:

- 1. All required documents found in the list below must be completed prior to submission to OGS.
- 2. All required documents found in the list below must be included in the initial submission to OGS.
- Authorized signatures from a Preferred Source Facilitating Entity, Preferred Member, Corporate Partner (if applicable), and Purchasing Agency must be included where indicated.
- 4. Page numbers are required on all documents in the application.
- Form 3 must be submitted in Excel format.
- 6. All cost backup information must be attached to Form 3.
- The Market Comparison must be based on the OGS Guide to Prevailing Markets. Please click the following link to access the document: <a href="https://ogs.ny.gov/procurement/preferred-sources-resources#forms">https://ogs.ny.gov/procurement/preferred-sources-resources#forms</a>
- 8. All forms and documents must be scanned into a single PDF formatted file.
- The PDF must be legible, correctly oriented and submitted with the Excel file via e-mail to OGS.sm.PS CM PreferredSource@ogs.nv.gov
- 10. This Overview document will serve as the cover to your application packet. You must click on the hashtag symbols (#) below and enter the appropriate page numbers to complete this form prior to submission.
  - Note: Failure to provide a complete application may result in the return of the application to the Preferred Source Facilitating Entity (NYSPSP/NYSID) for resolution.

#### INDEX OF DOCUMENTS REQUIRED FOR SUBMISSION OF A COMPLETE APPLICATION

The Documents for THIS APPLICATION are presented in the order listed below.

| PREFERRED SOURCE SERVICE APPLICATION OVERVIEW                    |
|------------------------------------------------------------------|
| PREFERRED SOURCE FACILITATING ENTITY APPLICATION LETTER TO OGS   |
| FORM 1- PURCHASING AGENCY STATEMENT OF WORK                      |
| FORM 2- PREFERRED SOURCE FACILITATING ENTITY SERVICE APPLICATION |
| FORM 3- PREFERRED SOURCE COST SUMMARY                            |
| FORM 4- PURCHASING AGENCY APPROVAL                               |

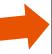

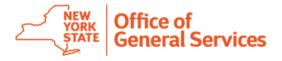

The Overview provides a step-by-step guide

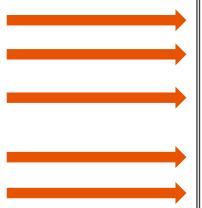

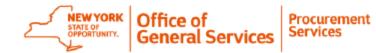

#### Preferred Source Service Application

#### **OVERVIEW**

#### <u>Application Submission Process Summary:</u>

- The Purchasing Agency fills out Form 1 and sends it to the Preferred Source Facilitating Entity (NYSPSP/NYSID) with supporting documents (i.e. scope of work).
- The Preferred Source Facilitating Entity (NYSPSP/NYSID) fills out Forms 2 and 3, and submits them to the Purchasing Agency with attachments as applicable. Form 3 must be submitted in Excel format in addition to the application PDF.
- The Purchasing Agency will review all forms and attachments included in the Preferred Source Facilitating Entity's Service Application. If the Purchasing Agency has questions or concerns regarding Forms 2 and 3, they must be addressed with the Preferred Source Facilitating Entity (NYSPSP/NYSID) before signing Form 4.
- The Purchasing Agency completes Form 4 and submits all forms and attachments back to the Preferred Source Facilitating Entity.
- The Preferred Source Facilitating Entity will submit all required Service Application documents (listed below) to OGS a OGS.sm.PS CM PreferredSource@ogs.ny.gov or review.

Follow the instructions and contact OGS via e-mail if you need help

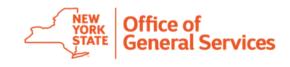

#### Includes instructions for submission:

#### Instructions for Submission of a Complete Application:

- 1. All required documents found in the list below must be completed prior to submission to OGS.
- 2. All required documents found in the list below must be included in the initial submission to OGS.
- Authorized signatures from a Preferred Source Facilitating Entity, Preferred Member, Corporate Partner (if applicable), and Purchasing Agency must be included where indicated.
- 4. Page numbers are required on all documents in the application.
- Form 3 must be submitted in Excel format.
- All cost backup information must be attached to Form 3.
- The Market Comparison must be based on the OGS Guide to Prevailing Markets. Please click the following link to access the document: <a href="https://ogs.ny.gov/procurement/preferred-sources-resources#forms">https://ogs.ny.gov/procurement/preferred-sources-resources#forms</a>
- 8. All forms and documents must be scanned into a single PDF formatted file.
- The PDF must be legible, correctly oriented and submitted with the Excel file via e-mail to <u>OGS.sm.PS CM PreferredSource@ogs.ny.gov</u>
- This Overview document will serve as the cover to your application packet. You must click on the hashtag symbols (#) below and enter the appropriate page numbers to complete this form prior to submission.

Note: Failure to provide a complete application may result in the return of the application to the Preferred Source Facilitating Entity (NYSPSP/NYSID) for resolution.

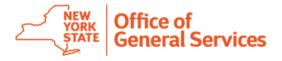

Includes an index of documents required for submission of a complete application:

| INDEX OF DOCUMENTS REQUIRED FOR SUBMISSION OF A COMPLETE APPLICATION        |
|-----------------------------------------------------------------------------|
| The Documents for THIS APPLICATION are presented in the order listed below: |
| PREFERRED SOURCE SERVICE APPLICATION OVERVIEW 1                             |
| PREFERRED SOURCE FACILITATING ENTITY APPLICATION LETTER TO OGS 2            |
| FORM 1- PURCHASING AGENCY STATEMENT OF WORK#                                |
| FORM 2- PREFERRED SOURCE FACILITATING ENTITY SERVICE APPLICATION #          |
| FORM 3- PREFERRED SOURCE COST SUMMARY#                                      |
| FORM 4- PURCHASING AGENCY APPROVAL#                                         |
| ATTACHMENT 1- MARKET COMPARISON#                                            |
| IF APPLICABLE:                                                              |
| ATTACHMENT 2- DESIGNATING AGENCY CORPORATE PARTNER APPROVAL #               |
| ATTACHMENT 3- PREVAILING WAGE SCHEDULE#                                     |
| ATTACHMENT 4- PRIOR CONTRACT APPROVAL LETTER#                               |
|                                                                             |

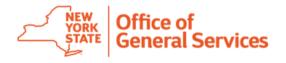

## Form 1: Purchasing Agency Statement of Work

- To be completed by Purchasing Agency
- Each of the sections must be completed
- Additional documents may be attached

| Each of the sections below must be completed.<br>Additional documents may be attached. |       |                  | FORM 1     |                  |           |
|----------------------------------------------------------------------------------------|-------|------------------|------------|------------------|-----------|
| To be completed by the Purchasing Agency.                                              |       |                  | Date:      | Click here to en | ter text. |
| Project Information                                                                    |       |                  |            |                  |           |
| Purchasing Agency Name                                                                 |       | Click here to er | nter text. |                  |           |
| Contact Name                                                                           |       | Click here to er | nter text. |                  |           |
| Contact Email                                                                          |       | Click here to er | nter text. |                  |           |
| Contact Phone Number                                                                   |       | Click here to er | nter text. |                  |           |
| Contact Street Address                                                                 |       | Click here to er | nter text. |                  |           |
| City, State Zip                                                                        |       | Click here to er | nter text. |                  |           |
| Project Name                                                                           |       | Click here to er | nter text. |                  |           |
| Proposed Start Date                                                                    |       | Click here to er | nter text. |                  |           |
| Preferred Source Facilitating E                                                        | ntity | Choose an iter   | m.         |                  |           |

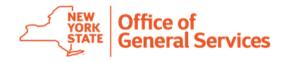

## Form 1: Project Information

This is an example of a completed "Project Information" section:

| ng Agency.              |                                                                                                    |                                                                                                    |  |  |
|-------------------------|----------------------------------------------------------------------------------------------------|----------------------------------------------------------------------------------------------------|--|--|
|                         | To be completed by the Purchasing Agency. Date: 1/1/2018                                                              |                                                                                                    |  |  |
|                         |                                                                                                    |                                                                                                    |  |  |
| OGS                     |                                                                                                    |                                                                                                    |  |  |
| Joe Purchaser           |                                                                                                    |                                                                                                    |  |  |
| Joe.Purchaser@ogs.i     | ny.gov                                                                                                    |                                                                                                    |  |  |
| 518-555-5555            |                                                                                                    |                                                                                                    |  |  |
| 138 Purchaser Lane      |                                                                                                    |                                                                                                    |  |  |
| Purchase, NY 12555      |                                                                                                    |                                                                                                    |  |  |
| Purchase Place Cleaning |                                                                                                    |                                                                                                    |  |  |
| 7/1/2018                | -                                                                                                    |                                                                                                    |  |  |
| / NYSID                 | j                                                                                                    |                                                                                                    |  |  |
|                         | OGS Joe Purchaser Joe.Purchaser@ogs. 518-555-5555 138 Purchaser Lane Purchase, NY 12555 Purchase Place Cleat 7/1/2018 | OGS Joe Purchaser Joe.Purchaser@ogs.ny.gov 518-555-5555 138 Purchaser Lane Purchase, NY 12555 Purchase Place Cleaning 7/1/2018 |  |  |

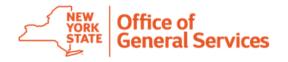

## Form 1: Approved Services

- Click on the drop down to select the appropriate approved service(s).
- Make sure that you check the list of Preferred Source
   Offerings to ensure that the approved definition of the service(s) you are selecting meets your needs.

Approved Preferred Source Service(s): Click here for a link to the detailed list of Preferred Source offerings. Please be sure to review the definitions of the service(s) you are selecting to ensure that the correct one(s) are chosen. Select appropriate service(s) from the drop down list of approved services. Form fields will expand as text is entered.

Only approved services are listed. If the service you are looking for is not listed, follow the purchasing order of precedence established under NYS Finance Law § 163 (3)(a)(i), http://codes.findlaw.com/ny/state-finance-law/stf-sect-163.html.

#### NYSPSP APPROVED SERVICES

| Choose an item. | Choose an item. |
|-----------------|-----------------|
| Choose an item. | Choose an item. |
| Choose an item. | Choose an item. |
| Choose an item. | Choose an item. |
| Choose an item. | Choose an item. |

#### NYSID APPROVED SERVICES

| Choose an item. | Choose an item. |
|-----------------|-----------------|
| Choose an item. | Choose an item. |
| Choose an item. | Choose an item. |
| Choose an item. | Choose an item. |
| Choose an item. | Choose an item. |

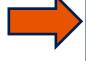

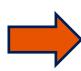

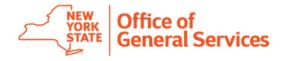

## Form 1: Details

- If the Purchasing Agency has held a competitively bid or awarded contract for the service(s) within the last five years, select yes and attach a copy of the scope of services and pricing to Form 1.
- Enter the proposed contract term.
- Describe the scope of services. If there is a supplemental document, attach at the end of this form.

Has your Purchasing Agency held a competitively awarded contract for this service within the last five years?

Choose an item

If yes, please attach a copy of the contract scope and pricing to Form 1.

#### Proposed Contract Term

Click here to enter text.

#### Scope of Work

Describe the actual tasks that the Preferred Source will be expected to perform. As with all other portions of Form 1, every effort should be made to include as much detail as possible.

Click here to enter text.

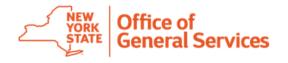

## Form 1: Work Location

- Enter the work location including the complete mailing address.
- If the service is subject to Article 9 Prevailing Wage requirements (ex: janitorial, grounds maintenance) click on the link to request the appropriate PRC Number and enter in the text box.
- Enter any special requirements (ex: emergency services, background checks) in the text box.

#### Work Location(s)

Click here to enter text.

If the service is subject to Article 9 Prevailing Wage requirements, click on the link below to request the appropriate PRC number and enter it in the box below.

http://www.labor.state.ny.us/workerprotection/publicwork/pWReqforOWS.shtm

PRC NUMBER Click here to enter text.

#### Special Requirements

Describe any special requirements, (i.e. certifications, industry standards, mandatory staffing levels, emergency requests, security, uniform, or background checks) for the service(s) being performed.

Click here to enter text.

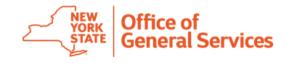

## Form 1: Purchaser Attestation

Purchasers must be sure that Form 1 is complete and signed before sending it to the Preferred Source Facilitating Entities.

#### By signing Form 1, I do so attest that:

- I have completed all required B-1184 documentation for this procurement, or, if a B-1184 is not required, I certify that my organization will have access to sufficient funds to meet this obligation.
- I have the authority to sign on behalf of the Purchasing Agency.
- I am responsible for reviewing the Preferred Source Facilitating Entity's complete Service Application and signing Form 4.

| Purchasing Agency Authorized Signature |  |
|----------------------------------------|--|
| Print Name                             |  |
| Title                                  |  |
| Date                                   |  |

- Upon completion of Form 1, the Purchasing Agency must forward to the Preferred Source Facilitating Entity(ies) and retain a copy for the Agency's procurement record.
- Upon acceptance of a complete Service Application from the Preferred Source Facilitating Entity, the Purchasing Agency must review and sign Form 4.

#### NOTE:

The Purchasing Agency must give the Preferred Source Facilitating Entity(ies) ten days to respond. It is the responsibility of the Purchasing Agency to follow all applicable finance laws and keep copies of these documents for their procurement record.

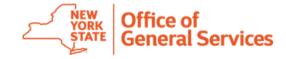

## Form 2: Preferred Source Facilitating Entity Service Application

- To be completed by the Facilitating Entity.
- Each of the sections must be completed.
- Additional forms may be attached.

| To be completed by the Preferred Source Facilitating Entity:  Date:  Choose an item.  Click here to enter text. |                           |  |  |  |  |
|----------------------------------------------------------------------------------------------------|---------------------------|--|--|--|--|
| Member Agency                                                                                                   |                           |  |  |  |  |
| Member Agency:                                                                                                  | Click here to enter text. |  |  |  |  |
| Contact Person:                                                                                                 | Click here to enter text. |  |  |  |  |
| E-Mail:                                                                                                    | Click here to enter text. |  |  |  |  |
| Phone #:                                                                                                    | Click here to enter text. |  |  |  |  |
| Street Address: Click here to enter text.                                                                       |                           |  |  |  |  |
| City, State Zip:                                                                                                | Click here to enter text. |  |  |  |  |
| Corporate Partner Information (If applicable)                                                                   |                           |  |  |  |  |
| Corporate Partner Name: Click here to enter text.                                                               |                           |  |  |  |  |
| Contact Person:                                                                                                 | Click here to enter text. |  |  |  |  |
| E-Mail:                                                                                                    | Click here to enter text. |  |  |  |  |
| Phone #:                                                                                                    | Click here to enter text. |  |  |  |  |
| Street Address:                                                                                                 | Click here to enter text. |  |  |  |  |
| City, State Zip:                                                                                                | Click here to enter text. |  |  |  |  |

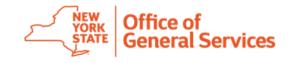

## Form 2: Purchasing Agency Information

Ensure this section matches the information found in Form 1.

| Purchasing Agency Information |                          |  |  |
|-------------------------------|--------------------------|--|--|
| Purchasing Agency:            | OGS                      |  |  |
| Contact Person:               | Joe Purchaser            |  |  |
| E-Mail:                       | Joe.Purchaser@ogs.ny.gov |  |  |
| Phone #:                      | 518-555-5555             |  |  |
| Street Address:               | 138 Purchaser Lane       |  |  |
| City, State Zip:              | Purchase, NY 12555       |  |  |
|                               |                          |  |  |

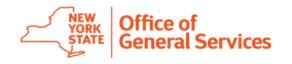

## Form 2: Prevailing Wage Information

• Ensure that the Prevailing Wage Information (if applicable) is correctly filled out and matches the information provided on Form 1.

| Prevailing Wage Information                                                                        |                           |  |  |
|----------------------------------------------------------------------------------------------------|---------------------------|--|--|
| Is this service subject to Article 9 of the NYS Labor Law?                                         | Choose an item.           |  |  |
| If yes, please enter the PRC number from Form 1 in the box below and attach the correct Prevailing |                           |  |  |
| Wage Schedule to this form.                                                                        | Click here to enter text. |  |  |
| Is this service subject to the New York City Prevailing Wage Schedule?                             | Choose an item. If Yes,   |  |  |
| please attach the correct Prevailing Wage Schedule to this form.                                   |                           |  |  |

 If the service is not subject to Article 9 Prevailing Wage, check "NO" in the dropdown tab and leave the other boxes blank.

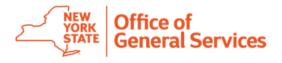

## Form 2: Approved Services

- Click on the drop down to select the appropriate approved service(s).
- Check the list of Preferred Source
   Offerings to ensure that the approved
   definition of the service(s) you are
   selecting meets the Purchasing
   Agency's needs.
- The Facilitating Entity may check different or additional services than the Purchasing Agency did in Form 1, according to the scope of services and approved service definitions.

Approved Preferred Source Service(s) Click here for a link to the detailed list and definitions of approved Preferred Source offerings. Please be sure to review the definitions of the service(s) you are selecting to ensure that the correct one(s) are chosen. Select appropriate service(s) from the drop down list of approved services. The service proposed must align with the customer scope of work.

#### NYSPSP APPROVED SERVICES

| Choose an item. | <ul> <li>Choose an item.</li> </ul> |
|-----------------|-------------------------------------|
| Choose an item. | Choose an item.                     |
| Choose an item. | <ul> <li>Choose an item.</li> </ul> |
| Choose an item. | <ul> <li>Choose an item.</li> </ul> |
| Choose an item. | Choose an item.                     |

#### NYSID APPROVED SERVICES

| <ul> <li>Choose an item.</li> </ul> | <ul> <li>Choose an item.</li> </ul> |
|-------------------------------------|-------------------------------------|
| Choose an item.                     | Choose an item.                     |
| Choose an item.                     | Choose an item.                     |
| Choose an item.                     | Choose an item.                     |
| Choose an item.                     | Choose an item.                     |

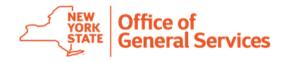

## Form 2: Detailed Response to Purchaser Scope of Work

Provide a detailed response to the Purchasing Agency Statement of Work (Form 1) in the fields below.

Please list the actual tasks to be performed and their frequency:

Click here to enter text.

Please list all applicable deliverables that the Preferred Member or Corporate Partner will provide (i.e. document images, reports, etc.):

Click here to enter text.

The Preferred Source will identify the tasks they are going to perform, and how they will deliver services to the Purchasing Agency.

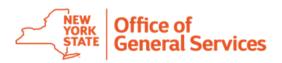

## Form 2: Detailed Response to Purchaser Scope of Work

- List the job titles and descriptions for the project. If there are supplemental documents, attach at the end of the form.
- Provide an estimated timeline and work schedule for completion of services.
- List the work location(s) with complete mailing address(s).
- List the proposed contract term and ensure that it matches Form 1.

| Please list the job titles        | and their descriptions that the proposed project will require:     |
|-----------------------------------|--------------------------------------------------------------------|
| Click here to enter text.         |                                                                    |
| Click here to enter text.         |                                                                    |
| Please provide an estim contract: | ated timeline for completion, and a work schedule for the proposed |
| Click here to enter text.         |                                                                    |
| Work Location(s)                  |                                                                    |
| Click here to enter text.         |                                                                    |
| Proposed Contract 1               | 'erm                                                               |
| Click here to enter text.         |                                                                    |

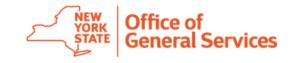

## Form 2: Price Proposal

- Enter the proposed contract price with applicable unit prices
- If the scope of services includes any special requirements (emergency services, background checks) this is the Facilitating Entity's opportunity to list them.

#### Proposed Contract Price – Total value, annual value, unit price(s) as applicable

Click here to enter text.

#### Special Requirements

Describe any special requirements, (i.e. certifications, industry standards, mandatory staffing levels, emergency requests, security, uniform, or background checks) for the service(s) being performed.

Click here to enter text.

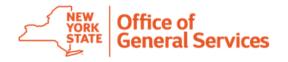

## Form 2: Preferred Source Attestation

Form 2

Preferred Source Facilitating Entity Service Application

By signing below, the undersigned attests that they have completed the following:

- Reviewed Form 1 from the Purchasing Agency and confirmed that the Preferred Source Facilitating Entity, Preferred Source Member and, if applicable Corporate Partner are able to satisfy the form, function, and utility of the service required;
- Responded to any concerns, suggestions, or questions submitted in writing by the purchasing agency;
- Completed Forms 2 & 3.

The undersigned recognizes that this Service Application (Forms 1, 2, 3, and any additional attachments) is submitted for the express purpose of assisting the New York State Office of General Services ("OGS") in making a determination regarding approval of the Service Application and that OGS will rely on the information disclosed in this Service Application in making its determination. The undersigned acknowledges that OGS may, in its discretion, verify the truth and accuracy of all statements made and information provided herein. The undersigned agrees and acknowledges that this Service Application may become part of the final contract if a contract is executed. The undersigned acknowledges that the final fully executed contract may be posted or otherwise made publicly available. The undersigned attests that they are authorized to sign on behalf of the Preferred Source Facilitating Entity, Preferred Source Member and, if applicable, Corporate Partner. The undersigned further attests that they have read each page of the attached Service Application and are in agreement with the scope of the work described therein, the prices contained therein, and all other material terms.

Preferred Source Member Authorized Signature:

Printed Name:

Click here to enter text

Date:

Click here to enter text.

Corporate Partner Authorized Signature (if applicable):

Printed Name:

Click here to enter text

Date:

Click here to enter text.

Preferred Source Facilitating Entity Authorized Signature:

Printed Name:

Click here to enter text

Date:

Click here to enter text

- Upon completing and signing Forms 2 and 3, submit the completed application to the Purchasing Agency via mail or e-mail along with the Market Comparison, ACCES VR (if applicable), Prevailing Wage Schedule (if applicable), and a Prior Contract Approval Letter (if applicable).
- Preferred Source Facilitating Entity must obtain Purchasing Agency signature of approval (Form 4) before submitting an application to NYS OGS.

### Signed By:

- Preferred Source
   Member
- Corporate Partner (if applicable)
- Preferred Source Facilitating Entity

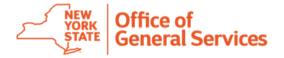

## Form 3: Preferred Source Service Application Service Cost Summary

- To be completed by the Preferred Source Facilitating Entity.
- Must be signed by the Preferred Source Facilitating Entity.
- Must be submitted in pdf and Excel file formats to the Purchasing Agency for review and in the final application submission to OGS.
- Additional rows and formulas may be inserted as needed

| NE STA                                       | Office of General Services  Office of Services                                                                                                    | Service Application<br>st Summary                                                           |                  |                 |
|----------------------------------------------|----------------------------------------------------------------------------------------------------|---------------------------------------------------------------------------------------------|------------------|-----------------|
| -                                            | General Services                                                                                                    | FOF                                                                                         | RM 3             |                 |
| Form 3                                       | Instructions:                                                                                                    |                                                                                             |                  |                 |
| Additiona<br>Please d<br>You mus<br>Upon Pui | erred Source Facilitating Entity must complete Form 3<br>al rows and formulas may be inserted as needed in the<br>letete unused tabs as applicable.<br>st sign Form 3 and submit a scanned copy, along with<br>rchasing Agency concurrence of Form 4, submit Form<br>OGS.sm.PS_CM_PreferredSource@ogs.ny.gov. | sections below. The form is not locked.  the original Excel file to the Purchasing Agency f |                  | achments to NYS |
|                                              | Preferred Source Facilitating Entity                                                                                                    |                                                                                             |                  |                 |
|                                              | Purchasing Agency Name                                                                                                    |                                                                                             | Application Date |                 |
| Project Information                          | Contact Name                                                                                                    |                                                                                             |                  | I               |
| E E                                          | Contact Email                                                                                                    |                                                                                             |                  |                 |
| وَ                                           | Contact Phone Number                                                                                                    |                                                                                             |                  |                 |
| <u> </u>                                     | Contact Street Address                                                                                                    |                                                                                             |                  |                 |
| jec                                          | City, State, Zip Code                                                                                                    |                                                                                             |                  |                 |
| ∥ Š.                                         | Project Name                                                                                                    |                                                                                             |                  |                 |
| L                                            | Proposed Start Date                                                                                                    |                                                                                             |                  |                 |

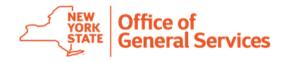

## Form 3: Project Information

- Ensure Project Information is consistent with Form 1 and Form 2
- Information will repeat at the top of subsequent pages
- This information links to the other tabs located at the bottom of the workbook

|             | Preferred Source Facilitating | g Entity | NYSID                    |   |                  |          |
|-------------|-------------------------------|----------|--------------------------|---|------------------|----------|
|             |                               |          |                          |   | <del>-</del>     |          |
| _           | Purchasing Agency Name        |          | ogs                      |   | Application Date | 3/1/2018 |
| ţi          | Contact Name                  |          | Joe Purchaser            |   |                  |          |
| E           | Contact Email                 |          | Joe.Purchaser@ogs.ny.gov | 1 |                  |          |
| Information | Contact Phone Number          |          | 518-555-5555             |   | 1                |          |
| Ξ           | Contact Street Address        | 1        | 138 Purchaser Lane       |   | 1                |          |
| ect         | City, State, Zip Code         |          | Purchase, NY 12555       |   | 1                |          |
| Project     | Project Name                  |          | Purchase Place Cleaning  |   | 1                |          |
| п.          | Proposed Start Date           |          | 7/1/2018                 |   | 1                |          |

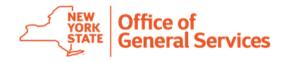

### Form 3: Direct Labor

Direct Labor: People actually performing the work defined in the Purchasers Scope of Work

- List each job title
- List the estimated number of employees per title
- List total hours
- List hourly wage information
- Total column should calculate for you

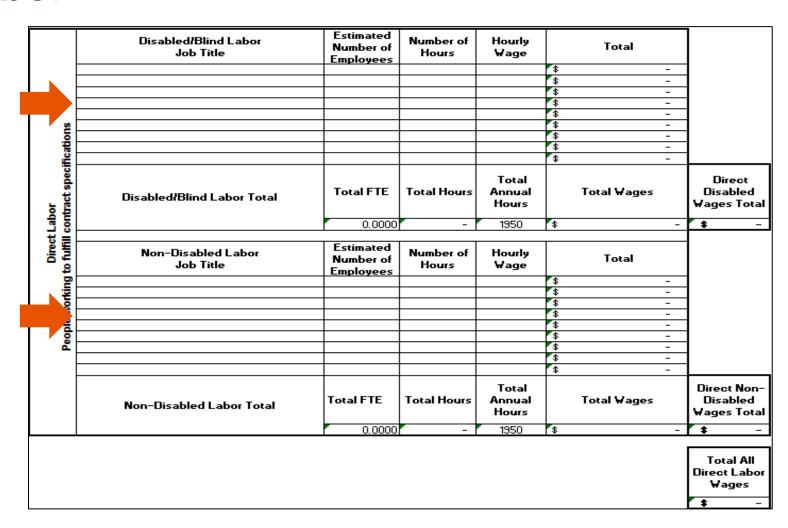

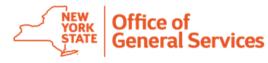

## Form 3: Direct Labor Example

 This is an example of a completed direct labor information section of the ESA.

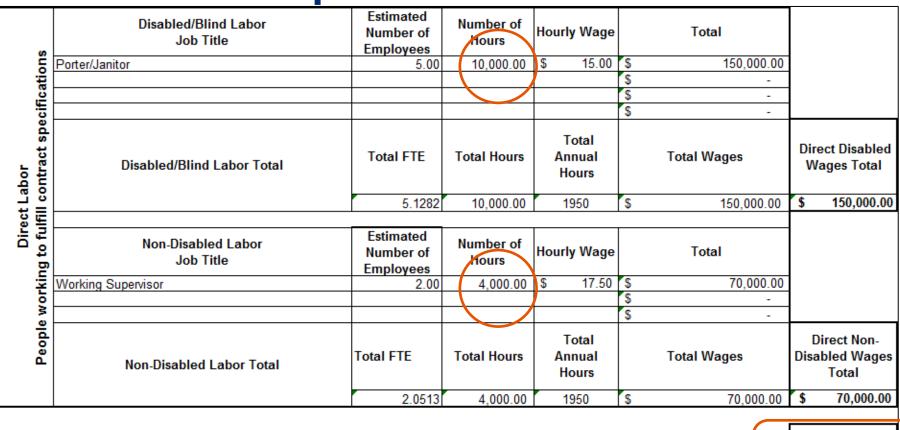

Total All Direct Labor Wages

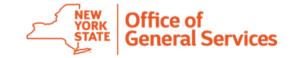

## Form 3: Labor Ratio and FTE's

- The Disabled Labor Ratio and FTE information will auto populate from the direct labor information section.
- Choose the applicable
  Direct Labor
  Workforce Affirmation
  Statement from the
  drop-down box and
  provide a signature if
  all the information
  appears accurately.

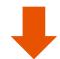

|   | s                              | Total Direct Disabled/Blind Labor Hours                                                                                        | 10,000.00 | DIRECT LABOR WORKFORCE AFFIRMATION (Please select from the drop-down box below)                                                                                                    |
|---|--------------------------------|----------------------------------------------------------------------------------------------------|-----------|----------------------------------------------------------------------------------------------------|
|   | TEs                            | Total All Direct Labor Hours                                                                                                   | 14,000.00 |                                                                                                    |
|   | Ratio and F                    | Disabled/Blind Labor Ratio: Percentage Disabled<br>Labor Hours<br>(Total Disabled Direct Labor / Total All Direct Labor Hours) | 71.4286%  | The provision of all services included in this application requires a total of 10 or fewer FTEs of direct labor. A majority of the total direct labor hours will be worked by employees who are severely disabled, blind, or visually impaired. |
|   | FTEs (Direct Disabled Labor) 5 |                                                                                                    |           |                                                                                                    |
| - | _                              | FTEs (Total Direct Labor)                                                                                                    | 7.1795    |                                                                                                    |
| i | Disabled                       | I do so affirm the accuracy of the disabled direct labor ratio selected above.                                                 |           | Type or Print Name:                                                                                                    |

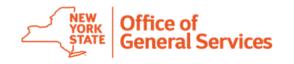

## Form 3: Indirect Labor

- Indirect Labor: People overseeing but not actually engaged in doing the work defined in the Purchasers Scope of Work
- Fill disabled/blind indirect labor and nondisabled indirect labor information by job title, number of employees, total number of hours, and wage information

| 1   | directly                             | Indirect Disabled/Blind Labor<br>Job Title | Estimated<br>Number of<br>Employees | Number of<br>Hours | Hourly Wage |             |                                 |
|-----|--------------------------------------|--------------------------------------------|-------------------------------------|--------------------|-------------|-------------|---------------------------------|
| - 1 | ŧ                                    |                                            |                                     |                    |             | \$ -        |                                 |
|     | or<br>titles not<br>ations.          | Indirect Disabled Labor Total              | Total FTE                           | Total Hours        |             | Total Wages | Indirect<br>Disabled Wages      |
| - 1 | Lab<br>and<br>cific                  |                                            | 0.0000                              | -                  |             | \$ -        | \$ -                            |
| - 1 | - 4                                  |                                            |                                     |                    |             |             |                                 |
|     | Indirect<br>oversight<br>ated to spe | Indirect Non-Disabled Labor<br>Job Title   | Estimated<br>Number of<br>Employees | Number of<br>Hours | Hourly Wage | Total       |                                 |
| - 1 | ent,<br>relá                         | Project Manager                            | 0.00                                | -                  | \$ -        | \$ -        |                                 |
|     | Manageme                             | Indirect Non-Disabled Labor Total          | Total FTE                           | Total Hours        |             | Total Wages | Indirect Non-<br>Disabled Wages |
| L   |                                      |                                            | 0.0000                              | -                  |             | \$ -        | \$ -                            |

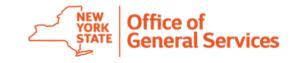

## Form 3: Indirect Labor Example

 Example of a completed indirect labor information section

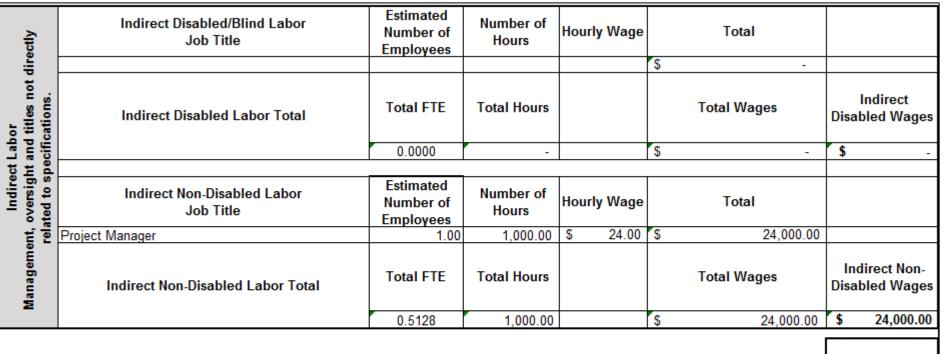

Total All Indirect Labor Wages

\$ 24,000.00

Total All Wages \$ 244,000.00

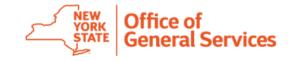

## Form 3: Employee Benefits

- Fill employee benefits information section with applicable benefits.
- Rows and formulas are not locked, additional rows may be added or removed.
- Totals will auto calculate.

| Fringe Benefits (Excluding Article 9 Supplemental Benefits)                                       |                         |                                   |                                             |                                      |      |  |  |
|---------------------------------------------------------------------------------------------------|-------------------------|-----------------------------------|---------------------------------------------|--------------------------------------|------|--|--|
| Benefit Type                                                                                      | Rate                    | Disabled/<br>Blind Labor<br>Total | Non-<br>Disabled/<br>Sighted<br>Labor Total | Total                                |      |  |  |
| Workers Compensation                                                                              |                         | \$ -                              | \$ -                                        | \$                                   |      |  |  |
| FICA                                                                                              |                         | \$ -                              | \$ -                                        | \$                                   |      |  |  |
| Medical Insurance                                                                                 |                         | \$ -                              | \$ -                                        | \$                                   |      |  |  |
| Life Insurance                                                                                    |                         | \$ -                              | \$ -                                        | \$                                   |      |  |  |
| Disability                                                                                        |                         | \$ -                              | \$ -                                        | \$                                   |      |  |  |
| Unemployment Insurance                                                                            |                         | \$ -                              | \$ -                                        | \$                                   |      |  |  |
| MTA Tax (If applicable)                                                                           |                         | \$ -                              | \$ -                                        | - \$                                 |      |  |  |
| Total Fringe Benefits (Excluding Article                                                          | 9 Supplemental Benefits | s -                               |                                             | s                                    |      |  |  |
| Total Fringe Benefits (Excluding Article                                                          |                         | \$ -                              | \$ -                                        | \$                                   |      |  |  |
| Total Fringe Benefits (Excluding Article  Employee/Job Title                                      |                         |                                   | \$ -                                        | Non-Disabled/ Sighted Labor Total    |      |  |  |
|                                                                                                   | Article 9 S             | upplemental Be                    | snefits  Disabled/ Blind Labor              | Non-Disabled/ Sighted                | Tota |  |  |
| Employee/Job Title                                                                                | Article 9 S             | upplemental Be                    | snefits Disabled/ Blind Labor Total         | Non-Disabled/ Sighted                | Tota |  |  |
| Employee/Job Title  Disabled/ Blind Direct  Disabled/ Blind Direct  Non- Disabled/ Sighted Direct | Article 9 S             | upplemental Be                    | snefits Disabled/ Blind Labor Total  S -    | Non-Disabled/ Sighted                | Tota |  |  |
| Employee/Job Title  Disabled/ Blind Direct  Disabled/ Blind Direct                                | Article 9 S             | upplemental Be                    | snefits Disabled/ Blind Labor Total  S -    | Non-Disabled/ Sighted<br>Labor Total | Tota |  |  |

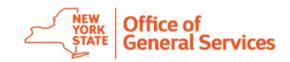

## Form 3: Employee Benefits Example

|                                                                                                    |            |                                   | Non-                                |                                      |           |  |
|----------------------------------------------------------------------------------------------------|------------|-----------------------------------|-------------------------------------|--------------------------------------|-----------|--|
| Benefit Type                                                                                               | Rate       | Disabled/<br>Blind Labor<br>Total | Disabled/<br>Sighted<br>Labor Total | Total                                |           |  |
| Workers Compensation                                                                                       | 0.05       | \$ 7,500.00                       | \$ 4,700.00                         | \$                                   | 12,200.00 |  |
| FICA                                                                                                    | 0.0765     | \$ 11,475.00                      | \$ 7,191.00                         | \$                                   | 18,666.00 |  |
| Medical Insurance                                                                                          |            | \$ -                              | \$ -                                | \$                                   | -         |  |
| Life Insurance                                                                                             |            | \$ -                              | \$ -                                | \$                                   | -         |  |
| Disability                                                                                                 | 0.02       | \$ 3,000.00                       | \$ 1,880.00                         | \$                                   | 4,880.00  |  |
| Unemployment Insurance                                                                                     | 0.01       | \$ 1,500.00                       | \$ 940.00                           | \$                                   | 2,440.00  |  |
| MTA Tax (If applicable)                                                                                    |            | \$ -                              | \$ -                                | \$                                   | -         |  |
| Total Fringe Benefits (Excluding Article 9 S                                                               |            | \$ 23,475.00<br>upplemental Be    | \$ 14,711.00<br>enefits             | \$                                   | 38,186.00 |  |
| Employee/Job Title  Disabled/ Blind Direct FT  Disabled/ Blind Direct PT  Non- Disabled/ Sighted Direct ET | # of Hours | Supplemental<br>Benefit Rate      | Disabled/<br>Blind Labor<br>Total   | Non-Disabled/ Sighted<br>Labor Total |           |  |
| Disabled/ Blind Direct FT                                                                                  | 5,000.00   | \$ 3.50                           | \$ 17,500.00                        |                                      | Total     |  |
|                                                                                                    | 5,000.00   | \$ 1.00                           | \$ 5,000.00                         |                                      |           |  |
| Disabled/ Blind Direct PT                                                                                  |            |                                   |                                     | 44 000 00                            |           |  |
| Disabled/ Blind Direct PT Non- Disabled/ Sighted Direct FT Non- Disabled/ Sighted Direct                   | 4,000.00   | \$ 3.50                           |                                     | \$ 14,000.00                         |           |  |

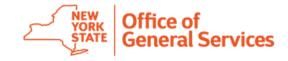

## Form 3: Employee Benefits Summary Example

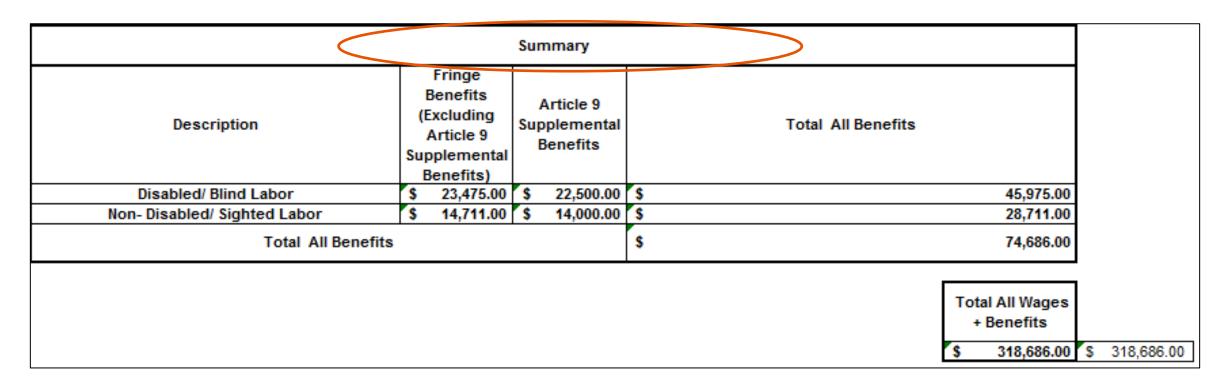

• The employee benefits summary will auto populate from the previous sections of the form

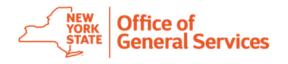

## Form 3: Labor and Benefits Supporting Documentation

- Applications including blended wages and varying supplemental benefit rates must include supporting documentation explaining how these wages/rates were calculated.
- Applications should include supporting documentation for direct and indirect labor wages and benefits not set by Prevailing Wage.
- Applications must include a breakdown of Paid Time-Off (PTO) calculations.

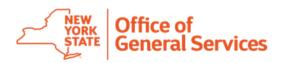

## Form 3: Service Cost Summary: Other Insurance

Fill the summary of insurance by insurance type and cost

| Summary        | Total Other Insurance |                     |      |
|----------------|-----------------------|---------------------|------|
| Insurance Type | Cost                  | Total Insurance     |      |
|                |                       |                     |      |
|                |                       |                     |      |
|                |                       |                     |      |
|                |                       | \$ -                | \$ - |
|                |                       | Insurance Type Cost |      |

Rows and formulas are not locked may be added/adjusted as necessary

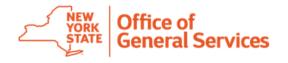

## Form 3: Service Cost Summary: Other Insurance Example

|      | Summary                           | Total Other Insurance |                 |             |
|------|-----------------------------------|-----------------------|-----------------|-------------|
| e    | Insurance Type Cost               |                       | Total Insurance |             |
| ıran | CGL (2.27% of direct labor wages) | 5,000                 |                 |             |
| nst  |                                   |                       |                 |             |
| _    |                                   |                       |                 | \$ 5,000.00 |
|      |                                   |                       |                 | \$ 3,000.00 |

• Include the methodology used to calculate insurance rates. The example shown above calculates insurance as 2.27% of direct labor wages.

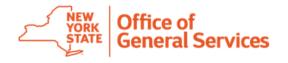

### Form 3: Service Cost Summary: Equipment Amortization

 Enter a description of the equipment to be amortized, the original cost, and useful life/years.

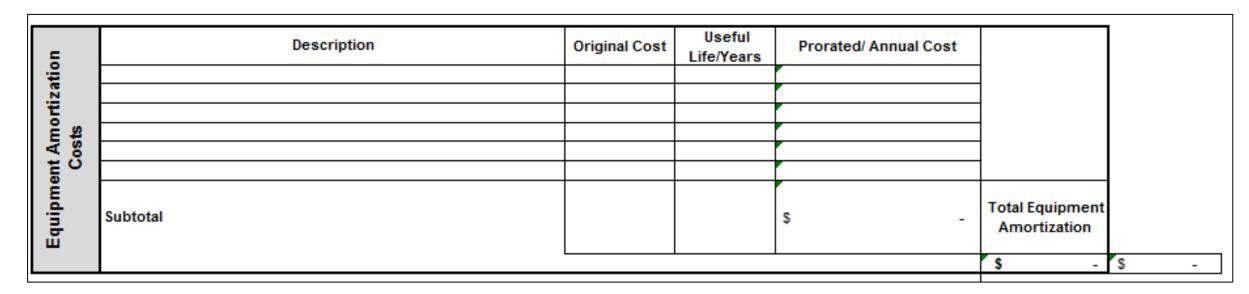

Rows and formulas are not locked and can be added/adjusted as necessary

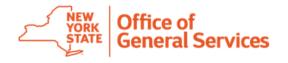

# Form 3: Service Cost Summary: Equipment Amortization Example

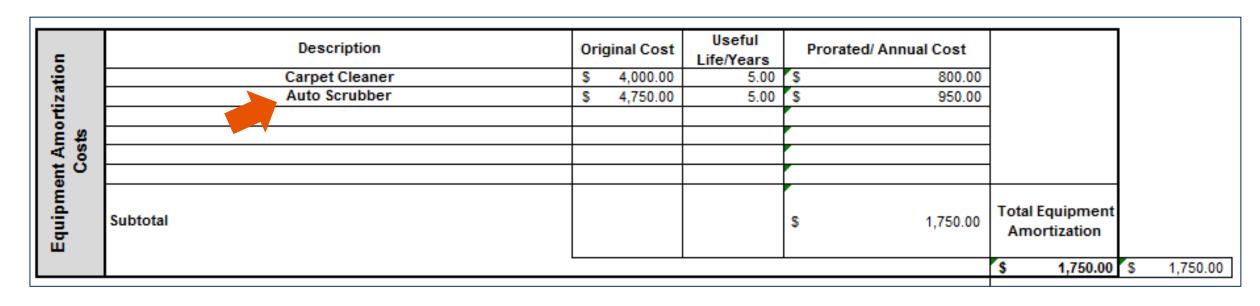

Above is an example of a completed equipment amortization costs section

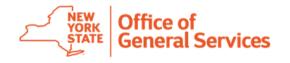

## Form 3: Equipment Amortization Supporting Documentation

 Applications should include supporting documentation for the costs of amortized equipment.

 Examples include equipment invoices, quotes, New York State contract pricing, open market pricing, etc.

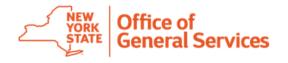

# Form 3: Service Cost Summary: Equipment Operating Costs and Supplies

 Fill in the equipment operating costs and supplies and non-amortized equipment sections according to applicable rates, supply costs, and quantities

|                                         |                 |          |       |            |                                                      | 1    |
|-----------------------------------------|-----------------|----------|-------|------------|------------------------------------------------------|------|
| <u> </u>                                | Description     | Quantity | Price | Total Cost |                                                      |      |
| <del> </del>                            | Gas and Oil     |          |       | \$ -       |                                                      |      |
| _ <u></u>                               | Maintenance     |          |       | \$ -       |                                                      |      |
| ĕ &                                     | Other (Specify) |          |       | \$ -       |                                                      |      |
| Costs                                   | Other (Specify) |          |       | \$ -       |                                                      |      |
| Equipment Operating                     | Subtotal        |          |       | s -        | Total Equipment<br>Operating Cost                    |      |
| В                                       |                 |          |       |            | \$ -                                                 | \$ - |
|                                         | December 1      | 0        | D-i   | T-1-1 C1   |                                                      |      |
| e e                                     | Description     | Quantity | Price | Total Cost |                                                      |      |
| tiz                                     |                 |          |       | \$ -       |                                                      |      |
| <u> </u>                                |                 |          |       | \$ -       | _                                                    |      |
| l 투 뉴                                   |                 |          |       | s -        |                                                      |      |
| e ÷                                     |                 |          |       | s -        |                                                      |      |
| Supplies and Non-Amortized<br>Equipment | Subtotal        |          |       | s -        | Total Supplies<br>and Non-<br>Amortized<br>Equipment |      |
| dns.                                    |                 | \$ -     | s -   |            |                                                      |      |

Equipment costs categories may be edited as necessary

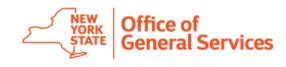

# Form 3: Service Cost Summary: Equipment Operating Costs and Supplies Example

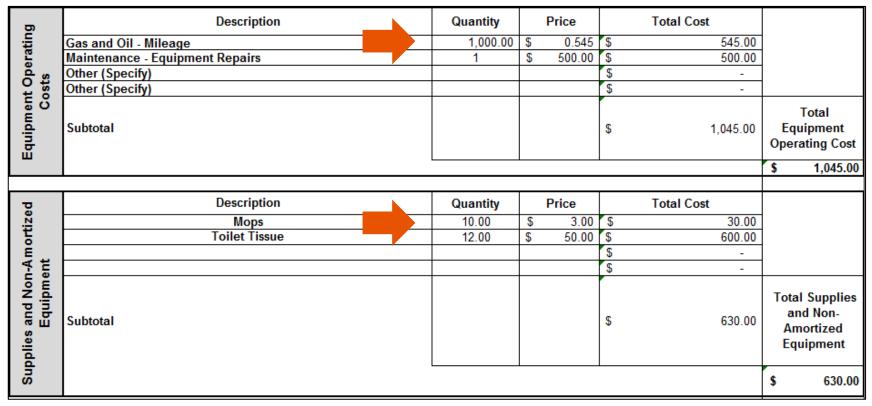

 Above is an example of completed equipment operating costs and supplies and non-amortized equipment sections

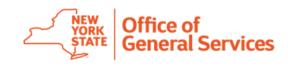

### Form 3: Equipment Operating Costs Supporting Documentation

- If claiming mileage reimbursement, the IRS standard reimbursement rate must be used and supporting documentation for mileage claimed must be provided.
- If using another transportation cost methodology, supporting documentation should be provided, including the methodology used to arrive at the annual cost.
- Equipment maintenance costs should be supported with supplier invoices, quotes, New York State contract pricing, open market pricing, etc.

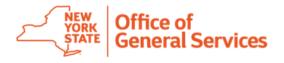

### Form 3: Service Cost Summary: Other Costs

Fill in applicable "other" costs

| Other Costs | Description | Quantity | Price | Total Cost |                  |
|-------------|-------------|----------|-------|------------|------------------|
|             |             |          |       |            |                  |
|             |             |          |       |            |                  |
|             |             |          |       |            |                  |
|             | Subtotal    | \$ -     | \$ -  | \$ -       | Total Other Cost |
|             |             |          |       |            | \$ -             |
|             |             |          |       |            | Contract         |
|             |             |          |       |            | Subtotal         |
|             |             |          |       |            | \$ 327,111.00    |

 Rows and formulas are not locked and may be added/adjusted as necessary

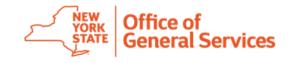

### Form 3: Service Cost Summary: Other Costs Example

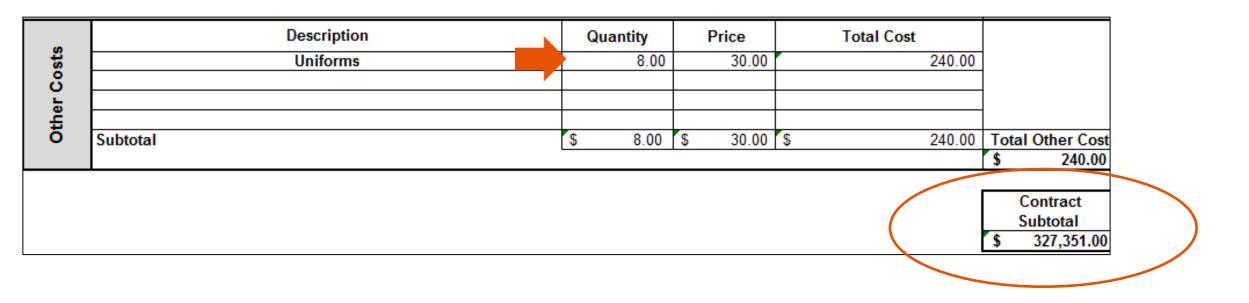

Above is an example of a completed other costs section

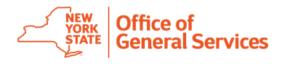

## Form 3: Service Cost Summary: Overhead & Fees- Contract Totals

Enter the total cost of Administrative Overhead and Preferred Source Fee

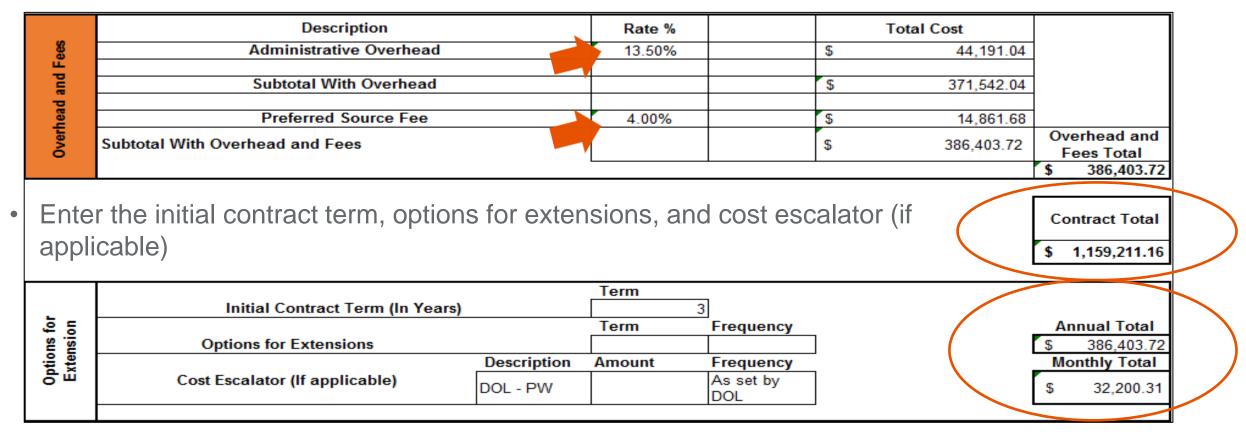

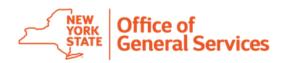

# Purchasing Agency Acceptance of Preferred Source Service Application: Form 4

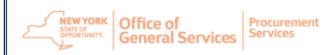

Purchasing Agency Acceptance of Preferred Source Service Application

#### FORM 4

By signing below the undersigned attests that appropriate purchasing agency personnel have:

- Read and reviewed the entire Preferred Source Facilitating Entity Service Application, totaling \_\_\_\_\_ pages, including Forms 1-4, Appendices, Attachments, and other documents referenced in the Preferred Source Service Application Index;
- Submitted concerns, suggestions, or questions concerning the Preferred Source Facilitating Entity's Service Application to the Preferred Source Facilitating Entity and that the Preferred Source Facilitating Entity has provided answers to the purchasing agency's satisfaction; and
- Confirmed that to the undersigned's reasonable knowledge, all the job titles, hours, and equipment listed
  are necessary to perform the work described herein, basing such conclusion on discussion and
  agreement between the purchasing agency and Preferred Source Facilitating Entity's employees.

The undersigned recognizes that this Service Application is submitted for the express purpose of assisting the New York State Office of General Services ("OGS") in making a determination regarding approval of the Service Application and that OGS will rely on the information disclosed in this Service Application in making its determination in accordance with State Finance Law § 162 and the New York State Procurement Council Preferred Source Guidelines. The undersigned acknowledges that OGS may, in its discretion, verify the truth and accuracy of all statements made and information provided herein. The undersigned attests that they are authorized to sign on behalf of the purchasing agency. The undersigned agrees and acknowledges that this Service Application will become part of the final contract if a contract is executed.

- To be completed by the Purchasing Agency.
- Purchasing Agency fills in the number of application pages that they have read and reviewed.
- Purchasing Agency attests to the three numbered points and that they are in agreement with the scope of work therein, the prices contained therein, and all other material terms.

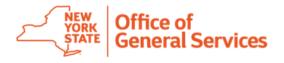

### **Attach Additional Application Documentation**

- Attachment 1: Market Comparison
  - Required for all service applications
  - Must be based on the OGS Guide to Prevailing Markets

#### **IF APPLICABLE:**

- Attachment 2: Designating Agency Corporate Partner Approval
  - Only necessary if the application utilizes a Corporate Partnership
- Attachment 3: Prevailing Wage Schedule
  - Only necessary if the service is subject to Article 9 Prevailing Wage
- Attachment 4: Prior Contract Approval Letter
  - Only necessary if the application is to replace an expiring/expired contract that previously received OGS price approval

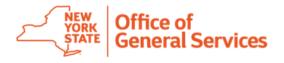

### **Process Review**

- Purchasing Agency fills out Form 1 and sends it to the Preferred Source Facilitating Entity
- Preferred Source Facilitating Entity fills out Forms 2 and 3 and submits all applicable application attachments to the Purchasing Agency
- Purchasing Agency will review all forms and attachments included in the Preferred Source Facilitating Entity's application
- Purchasing Agency completes Form 4 and submits all forms and attachments back to the Preferred Source Facilitating Entity
- Preferred Source Facilitating Entity will submit all required Service Application documents to OGS for review

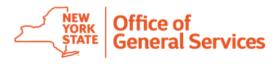

#### **Find More Information Online**

- Buying from a Preferred Source Includes links to ESA | https://ogs.ny.gov/procurement/preferred-sources
- List of Preferred Source Offerings | <u>List of Preferred Source Offerings December</u> 2023 (ny.gov)
- Preferred Source Guidelines | NYS Procurement Bulletin: Preferred Source Guidelines | Office of General Services
- NYS Procurement Guidelines | <u>New York State Procurement Guidelines (Revised November 2023) (ny.gov)</u>
- Completeness Review Checklist and OGS Guide to Prevailing Markets | <u>https://ogs.ny.gov/procurement/preferred-sources-resources#forms</u>

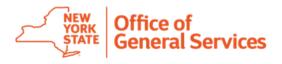

Email your questions to:

OGS.sm.PS\_CM\_PreferredSource@ogs.ny.gov
with the subject line "How to Use ESA"

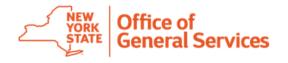